# **CS1003/1004: CS1003/1004: Intro to CS, Spring 2004 Intro to CS, Spring 2004**

Lecture #3: Intro to Programming Languages

Janak J Parekh ak@cs.columbia.edu

## **Administrivia Administrivia**

- Buy those textbooks the Papyrus guy is after me!
- Third TA
- **Labs** start this week
	- $\blacksquare$  Section 2 for 1114 has been moved & increased to 40 students
	- $\blacksquare$  <br> Room is a little hard to get to see instructions on the class website Labs are more recitations than labs per se
	- Consolidation?
	- At least one set of OH in 251 ET
- Register for the Register for the webboard
- AcIS training sessions
- Office hours
- Who hasn't registered for a lab?

# **Agenda**

- Finish up UNIX tutorial, talk about HW#0
- Segue into programming
	- $\blacksquare$  What exactly does the code do, and why?
	- General programming concepts you need to know
- HW#1 to be released this week
	- **Programming is very easy, and very short: more a** piggyback off of HW#0 than anything else
	- $\blacksquare$  <br> Check the website
	- You've got plenty of time, so You've got plenty of time, so *relax*

#### **UNIX redux**

- filename~: not the same thing as  $\sim$ /filename ■ The latter is a "backup" file generated by editors like emacs
- Files in UNIX are case-sensitive HelloWorld.java vs. helloworld.java vs HELLOWORLD.java
- $\blacksquare$  "cd" by itself is equivalent to "cd ~" or "cd ~/"
	- $\blacksquare$  However,  $\sim/$  lets you reference files/directories *absolutely* as well, which cd doesn't

# **UNIX (II) UNIX (II)**

- Two sets of files: those on the server vs. on your computer
	- Use FTP to move things back and forth...
- $\blacksquare$  Other questions from last time?

#### **So, what to do for HW#0? So, what to do for HW#0?**

- $\blacksquare$  <br>*Not* freak out
- Let's do it right now, step by step
- *Please* ask me questions now if you don't get it…
- Steps:
	- Get HelloWorld.java or hello.c onto CUNIX account account
	- $\blacksquare$  Go into CUNIX and run compiler
	- Run the code
- What does the code mean?

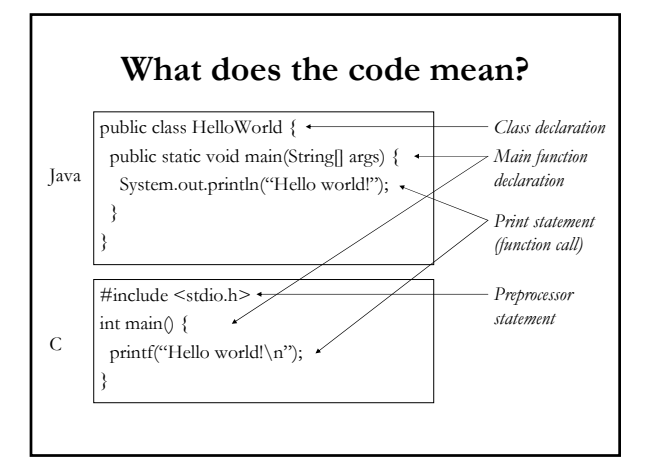

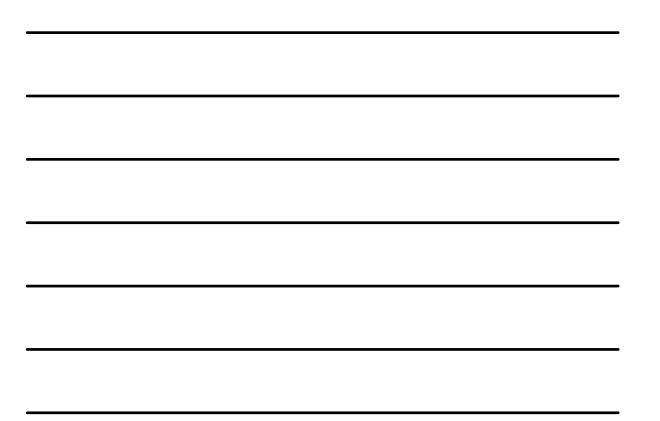

# Why do we program this way?

- $\blacksquare$  <br> A machine generally processes very primitive calculator-like instructions:
	- "Get first number from memory"
	- "Get second number from memory"
	- $\blacksquare$  <br> "Add the two numbers"
	- $\blacksquare$  <br>"Store the results back in memory"
- All of this is in binary code (machine language) ■ An "operation" might be<br>01110010100101001001010100010101
	- We'll learn how this works later
- In short: yuck!

# **One step up One step up**

- Instead of using hard-to-read machine language, read machine language, use textual representations
	- LD R1, x (*load the value of X into R1 in the CPU*)
	- $\blacksquare$  LD R2, y
	- ADD R0, R1, R2
	- $\blacksquare$  etc.
- *Assembly* language: considered "second-level" language
- Still really annoying: what we want is " $x + y$ "

## **3rd -generation languages generation languages**

- $\blacksquare$  Started in the 50s/60s with FORTRAN and COBOL
- Idea: take a higher Idea: take a higher-level description of what we want to level description of what we want to do, and let the computer *translate* it into the machine language as specified before
- Called *compiler* because it might take a single high-level command, and compile a sequence of low-level commands
	- Input high -level language as text, store binary commands in level language as text, store binary commands in *executable file executable file*
- Alternative: *interpret* commands on the fly and issue low-level statements to the processor (BASIC does this)
- C is compiled; Java between compiled and interpreted

## **4th-generation languages generation languages**

- $\blacksquare$  Very high-level languages; historically intended for user-friendliness
- Many "application-specific" languages Matlab might be construed as one
	- Rapid development tools (database languages, Visual Basic, etc.)
- Tends to do a lot of the work *itself*
- $\blacksquare$  We'll focus on 3<sup>rd</sup>-generation languages in this course; skills can be used in 4GLs

#### **Different kinds of 3GLs Different kinds of 3GLs**

- C and Java are *procedural* or *imperative* languages
	- You define *procedures*, or sets of steps, to solve
	- Java is also considered an *object-oriented* language
- Not the only way to program
	- Declarative programming: you declare "facts": Excel Declarative programming: you declare "facts": ExcelFunctional programming: you develop "functions", and then Functional programming: develop
	- build them up; very similar to a set of equations Won't look at these, although there is some conceptual Won't look at these, although there is some conceptual overlap
- $\blacksquare$  Object-oriented programming: model on top of the others that specify how to organize information and code; we'll talk about this later

#### **Elements of procedural programming**

#### **Procedure declaration**

- Mathematical function is a decent model, actually
- What are the inputs?
- What are the outputs?
- $\blacksquare$  Declarative statements: define terminology to be used later in the program
- Imperative statements: actually Imperative statements: actually perform actions related to what perform actions related to what we want
- In C and Java, each declarative/imperative statement **must** end with a semicolon
- Comments: not actually processed; merely for human readability

#### General model of procedural **programming**

- $\blacksquare$  Get some information from user
- **Process the information**
- $\blacksquare$  Give the user some results
- $\blacksquare$  How does Hello World follow this model?
	- $\blacksquare$  Input: we don't need anything: we already know what we're going to output going to output
	- Process: nothing to process, since we already know the Process: nothing to process, since we already know the output
	- Results: print out "Hello world!"
- Some other simple examples...

# **Compiling**

- The compiler takes the source code you write in *text form* and produces binary output
- As it goes along, it checks your source for *syntax errors* Errors may be cryptic at times
	- There are errors which the compiler won't be able to detect (*semantic errors*)
- $\blacksquare$  If there are no errors, it spits output, and quits
- You can then run your program on the machine
	- For Java, must run through an *interpreter*
	- For C, it's machine code: just run it! For C, it's machine code: just run it!